## **Table of Contents**

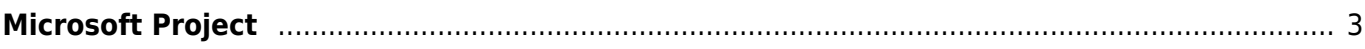

## <span id="page-2-0"></span>**Microsoft Project**

See [Project](https://www.almbok.com/microsoft/365/project) and [Project Online](https://www.almbok.com/microsoft/365/project_online)

[tool](https://www.almbok.com/tag/tool?do=showtag&tag=tool), [devopsplan,](https://www.almbok.com/tag/devopsplan?do=showtag&tag=devopsplan) [projects](https://www.almbok.com/tag/projects?do=showtag&tag=projects)

From: <https://www.almbok.com/> - **ALMBoK.com**

Permanent link: **[https://www.almbok.com/tools/microsoft\\_project](https://www.almbok.com/tools/microsoft_project)**

Last update: **2023/08/17 12:12**

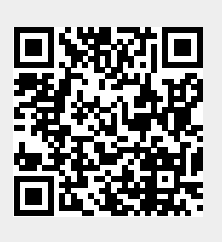